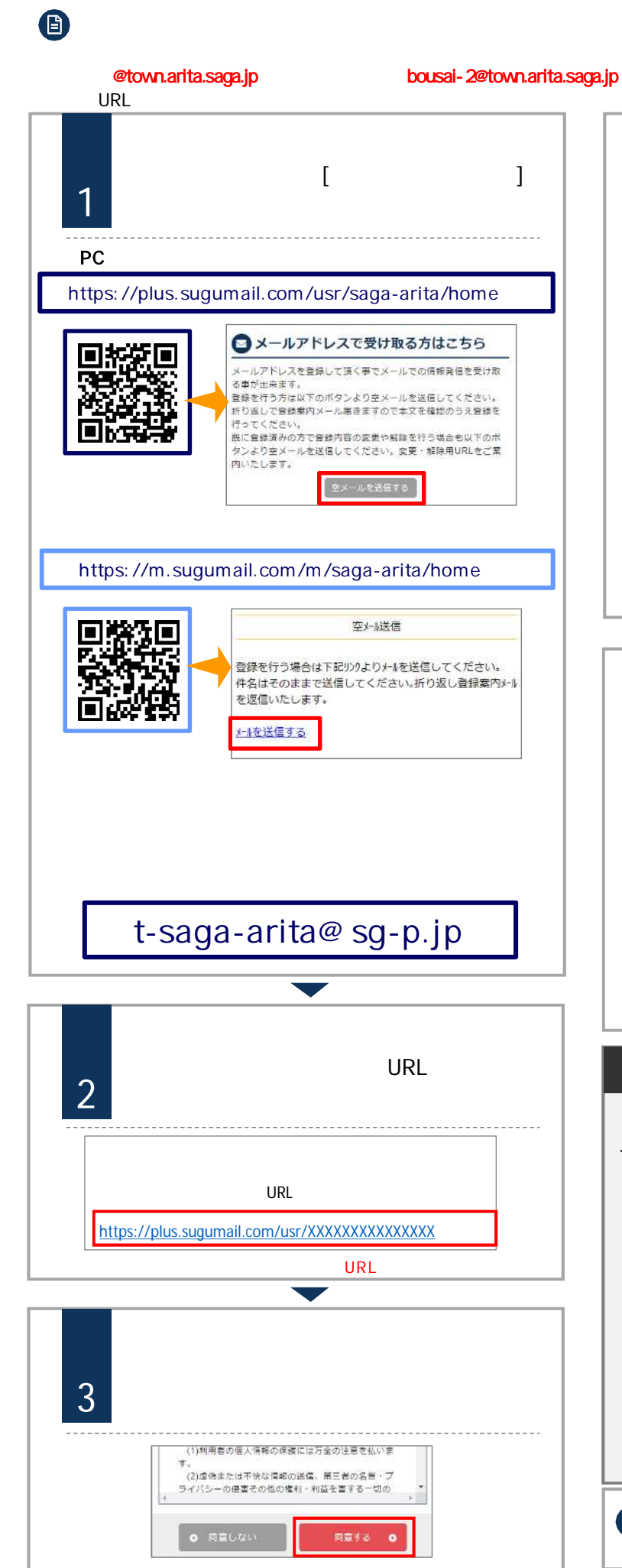

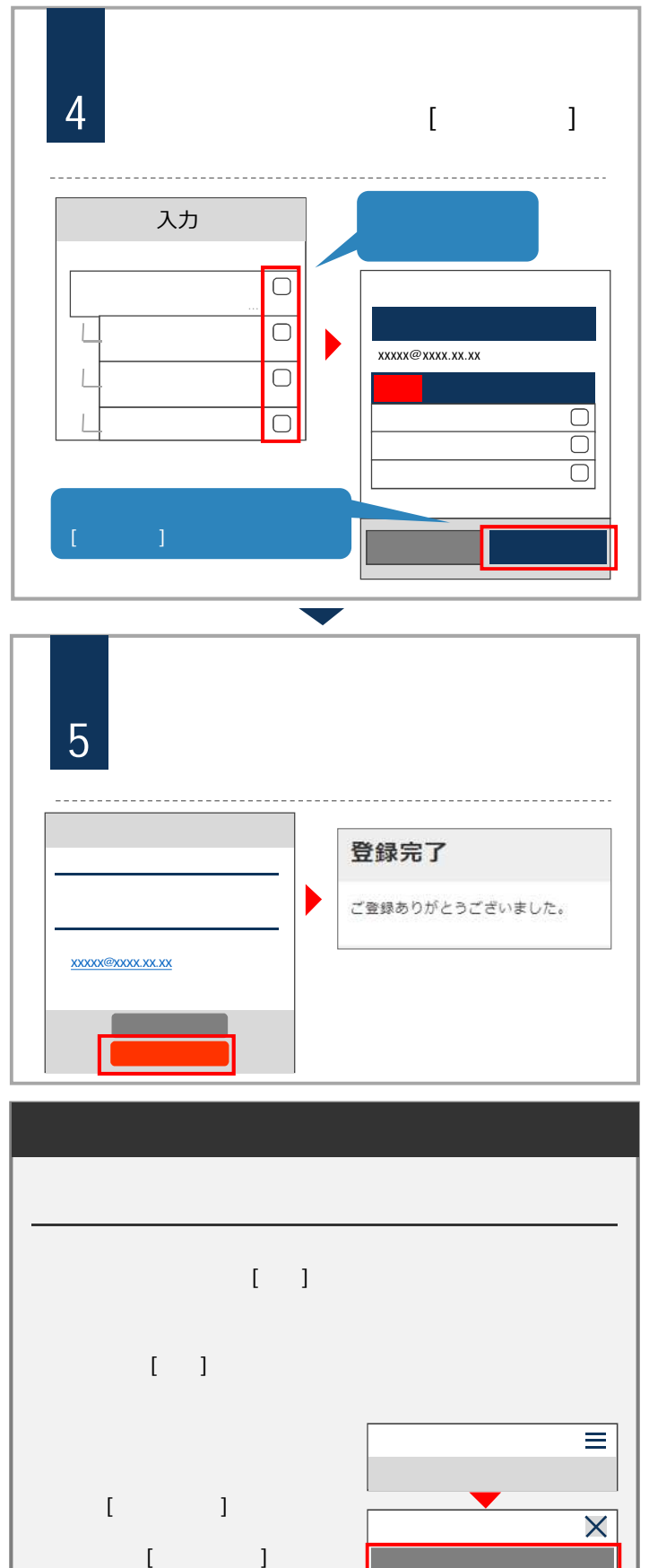

## お問合せ先 有田町役場 総務課 TEL 0955-46-2111 平日(8:30 17:15

 $\boldsymbol{\Theta}$